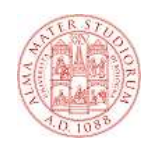

### **Tecnologie Web Il linguaggio HTML**

**HTML 1**

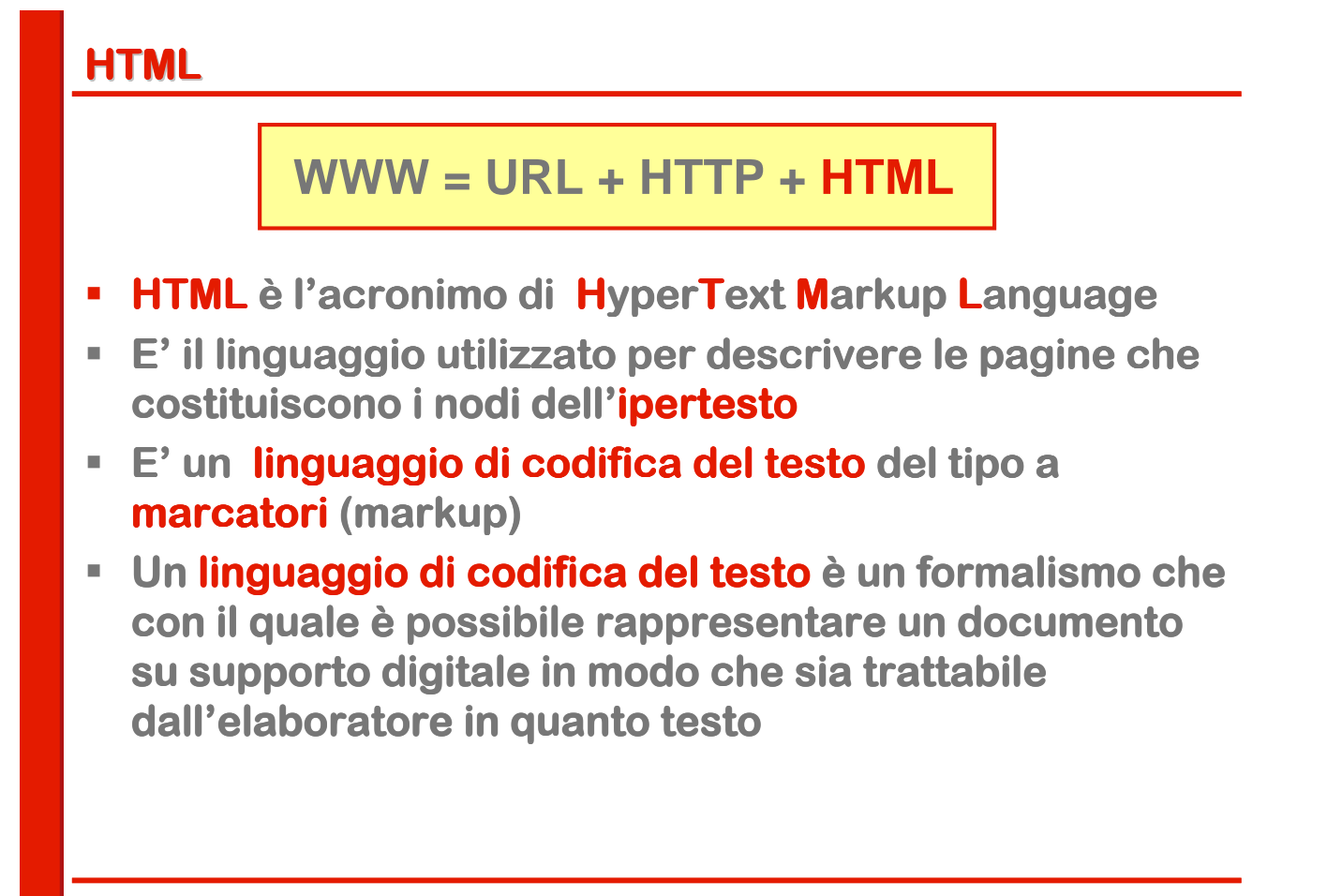

# **Codifica dei caratteri**

- **I formalismi più elementari per la codifica informatica informatica del testo sono i sistemi di codifica dei caratteri**
- **In generale, ogni documento elettronico è costituito da una stringa di caratteri**
- **Come qualsiasi altro tipo di dati, anche i caratteri vengono rappresentati all' rappresentati all'interno di un elaboratore interno mediante una codifica binaria**
- **Per codificare i caratteri si stabilisce una corrispondenza biunivoca tra gli elementi di una collezione ordinata di caratteri e un insieme di codici numerici**
- **Si ottiene così così un coded character coded character character set che di solito si rappresenta in forma di tabella (code page o code table)**

**HTML 3**

# **La codifica dei caratteri**

- **Per ciascun coded character set si definisce una set si definisce una codifica dei caratteri (character character encoding encoding)**
- **La codifica mappa una o più sequenze di 8 bit (byte) a un numero intero che rappresenta un carattere in un determinato coded determinato coded character character set**
- **Il numero di caratteri rappresentabili in un certo coded charachter coded charachter charachter set è determinato dal numero di bit determinato dal numero di bit utilizzati per codificare ogni singolo carattere**
- **I più noti sono: noti sono:**
	- **ASCII (7 bit)**
	- **Famiglia ISO 8859/ANSI (8 bit)**
	- **Unicode (8, 16 o 32 bit: UTF-8, UTF-16 e UTF-32)**

# **Linguaggi a marcatori**

- **La codifica dei caratteri non esaurisce i problemi di rappresentazione delle caratteristiche di un testo**
- **Un testo è un oggetto complesso caratterizzato da molteplici livelli strutturali che non si limitano alla sequenza di simboli del sistema di scrittura**
- **Si parla propriamente di linguaggio di codifica testuale solo in riferimento ai linguaggi che consentono la rappresentazione o il controllo di uno o più più livelli strutturali di un documento testuale**
- **Tali linguaggi vengono correntemente denominati linguaggi a marcatori (mark-up languages languages)**

**HTML 5**

# **Caratteristiche dei linguaggi a marcatori**

- **E** Un linguaggio di mark-up è composto da:
	- **un insieme di istruzioni dette tag o mark-up (marcatori) che rappresentano le caratteristiche del documento testuale**
	- **una grammatica che regola l'uso del mark-up**
	- **un semantica che definisce il dominio di applicazione e la funzione del mark-up**
- **I marcatori vengono inseriti direttamente all'interno del testo cui viene applicato**
- **Cani tag è a sua volta costituito da una sequenza di caratteri, preceduta da caratteri speciali che la delimitano e permettono all' delimitano e permettono all'elaboratore di distinguere elaboratore di distinguere il testo dai marcatori**

### **Classificazione**

- **Tradizionalmente i linguaggi di mark-up sono stati divisi in due tipologie:**
	- **linguaggi procedurali o imperativi**
	- **linguaggi descrittivi o dichiarativi**
- **Questa classificazione risale a Charles Goldfarb, il padre di SGML**
- **Nei linguaggi procedurali** il mark-up specifica quali **operazioni un dato programma deve compiere su un documento elettronico per ottenere una determinata presentazione (Tex, LateX)**
- **Nei linguaggi descrittivi il mark-up descrive la struttura di un documento testuale identificandone i componenti (SGML, HTML, XML)**

**HTML 7**

# **Linguaggi dichiarativi**

- **In particolare viene descritta la struttura editoriale, costituita da componenti (content (content content object) organizzati ) organizzati in modo gerarchico**
	- **Frontespizio, introduzione, corpo, appendice…**
	- **Capitoli, sottocapitoli, atti, scene, canti…**
	- **Titoli, epigrafi, abstract…**
	- **Paragrafi, versi, battute, entrate di dizionario…**
	- **Enfasi, citazioni…**

### **Potenza espressiva**

- **La potenza espressiva di un linguaggio di mark-up può essere definita come la capacità capacità di:**
	- **Modellare il maggior numero possibile di tipologie e generi testuali**
	- **Rappresentare adeguatamente il maggior numero di livelli strutturali e di caratteristiche di un documento testuale**
	- **Esprimere tali caratteristiche secondo diverse prospettive metodologiche**
	- **Associare metadati descrittivi e gestionali ai documenti digitali**

**HTML 9**

# **Portabilità e riusabilità**

- **Portabilità Portabilità: un documento digitale dovrebbe essere accessibile su ogni piattaforma e dispositivo informatico**
- **Riusabilità Riusabilità: un documento digitale dovrebbe essere accessibile anche a distanza di tempo dalla sua creazione**
- **Indipendenza dall'hardware: architettura, supporto <b>hardware (CD, floppy), sistema di output (video, stampa)**
- **Indipendenza dal software: sistema operativo e software usato per la creazione, analisi, elaborazione e visualizzazione del testo**

# **SGML**

- **SGML = Standard Generalized Markup Language**
- **E**' uno standard ISO (8879) pubblicato nel 1986.
- **E** un meccanismo flessibile e portabile per **rappresentare documenti elettronici.**
- **Un documento SGML comprende oggetti di varie classi (capitoli, titoli, riferimenti, oggetti grafici, etc.)**
- **Questi oggetti sono chiamati elementi. SGML identifica gli estremi degli elementi tramite tag degli elementi tag iniziali e finali.**
- **Non contiene sequenze di istruzioni di formattazione**
- **Gli elementi sono organizzati in una gerarchia: un capitolo contiene un titolo ed una o più sezioni che a loro volta contengono altri elementi… contengono**

#### **HTML 11**

# **HTML e SGML**

- **HTML è un'applicazione SGML ovvero un tipo di documento SGML**
- **Tramite HTML è è possibile realizzare documenti con una semplice struttura che contengono testo, immagini, oggetti interattivi e connessioni ipertestuali ad altri documenti**
- **Oltre a descrivere il contenuto HTML, associa anche significati grafici agli elementi che definisce.**
- **· Dà istruzioni più o meno precise su come rendere graficamente gli elementi che definisce**
- **Come vedremo questa commistione crea diversi problemi**

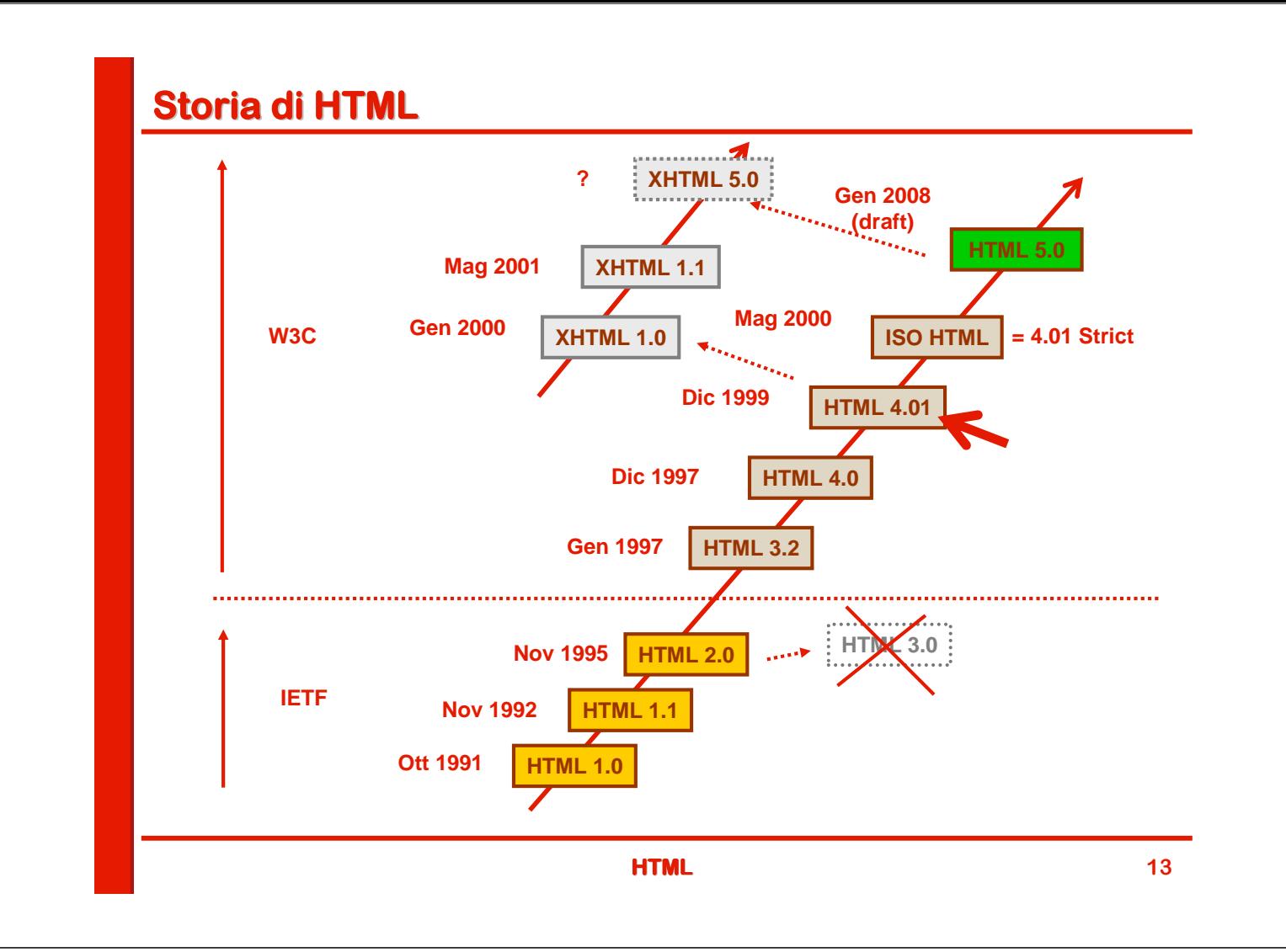

# **HTML 4.01**

- **Nel seguito faremo riferimento a HTML 4.01**
- **E' lo standard attualmente in uso (assieme a XHTML di (assieme a XHTML di cui parleremo in seguito)**
- **Prevede tre varianti:**
	- **Strict, in cui gli elementi deprecati sono vietati**
	- **Transitional, in cui gli elementi deprecati sono ammessi**
	- **Frameset, in cui sono ammessi anche i frames e gli elementi collegati**
- **Nel maggio 2000 l'HTML 4.01 Strict è diventato standard ISO/IEC con il codice 15445:2000**

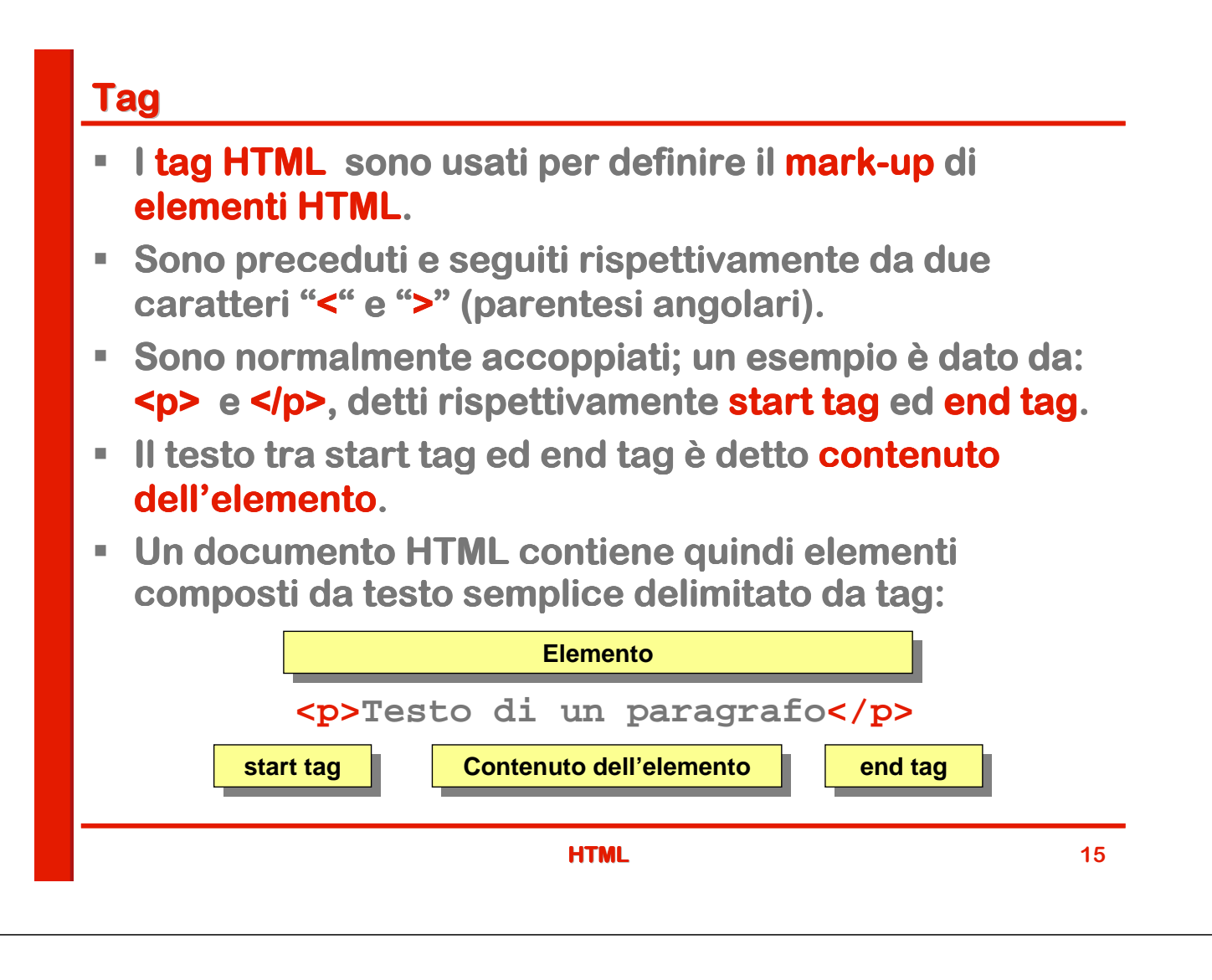

# **Grammatica poco rigorosa**

 **HTML rispetta in maniera poco rigorosa le specifiche SGML**

**Ammette elementi senza chiusura come <br>**

- **I tag non sono case sensitive**
- **L'apertura e chiusura di tag annidati può essere "incrociata"**

**<b><i>Testo corsivo grassetto</b></i>**

- **Esistono però delle buone pratiche che è però delle buone è bene rispettare e che diventano un obbligo in una versione**  più rigorosa del linguaggio chiamata XHTML
	- **Chiudere sempre anche i tag singoli: <br></br> o in forma sintetica <br/>**
	- **Tag in minuscolo**
	- **Apertura e chiusura senza incroci (in teoria non ammessi ma tollerati) <b><i>…</i></b>**

### **Entity**

- **HTML definisce un certo numero di entità (entity) per rappresentare i caratteri speciali senza incorrere in problemi di codifica:**
	- **Caratteri riservati a HTML (<, >, &, ", ecc.)**
	- **Caratteri non presenti nell'ASCII a 7 bit.**

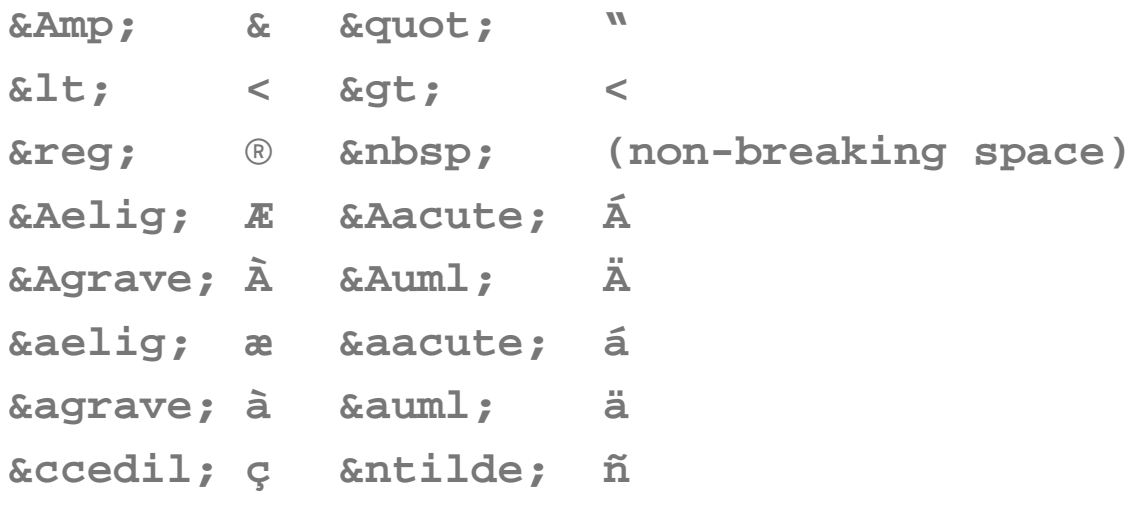

**HTML 17**

# **Attributi**

- **Un elemento può essere dettagliato mediante attributi**
- **F** Gli attributi sono coppie nome=valore contenute nello **start tag tag con una sintassi di questo tipo con una sintassi di questo tipo <tag attrib1='valore1' attrib2='valore2'**
- **I valori sono racchiusi da apici singoli o doppi Esempio:**
- **<input type='submit' value="NAME">Ok</input>**
- **Gli apici possono essere omessi se il valore contiene un numero o una singola parola**
- **I colori vengono espressi con un nome o in formato RGB con la sintassi #RRGGBB**

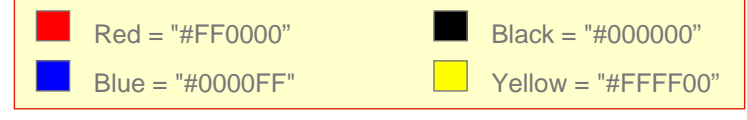

# **Tipi MIME**

- **Lo standard MIME è nato per poter allegare file ai**  $n = 1$ **messaggi di posta elettronica, che supportano tipicamente solo testo a 7 bit**
- **E' una classificazione dei tipi di contenuto basata su una logica a due livelli ed è logica a due ed è largamente utilizzata largamente utilizzata nell'ambito di HTML e delle tecnologie web in generale ambito HTML e delle tecnologie web**
- **Un tipo MIME è è espresso con questa sintassi:**

**tipo/sottotipo**

#### **Esempi:**

- **text/plain: testo semplice**
- **text/html: testo HTML**

**HTML 19**

# **Commenti**

**E**' possibile inserire commenti in quelunque punto **all'interno di una pagina HTML con la seguente interno sintassi:**

**<!-- Questo è un testo di commento -->**

# **Struttura base di un documento HTML**

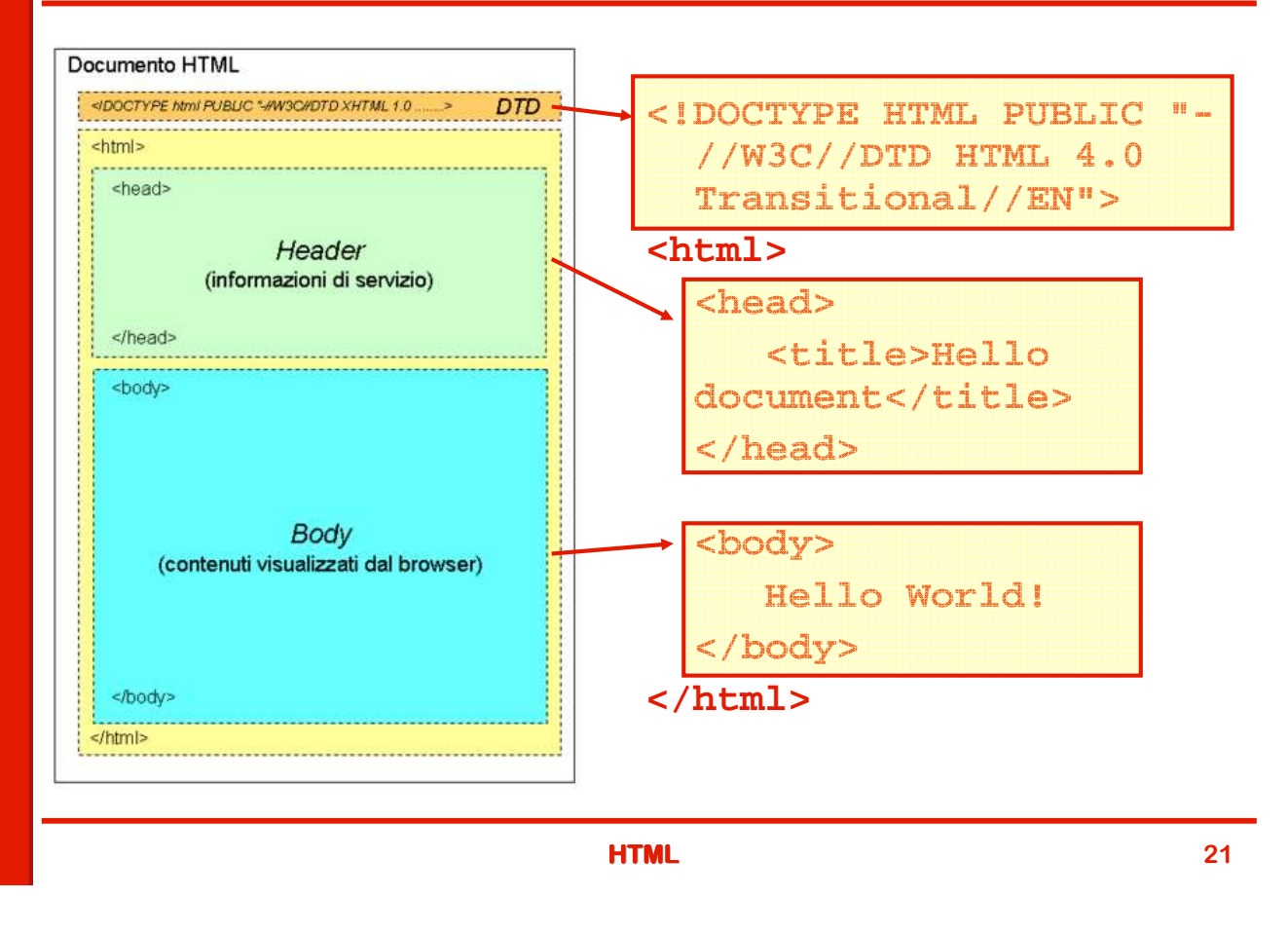

# **DTD**

- **Il primo elemento di un documento HTML è la definizione del tipo di documento (Document Type Document Type Definition o DTD):**
- **Serve al browser per identificare le regole di interpretazione e visualizzazione da applicare al documento**

**Esempio:**

**<!DOCTYPE HTML PUBLIC "-//W3C//DTD HTML 4.01 Transitional//EN" http://www.w3.org/TR/html4/loose.dtd>**

- **E**' costituita da diverse parti:
	- **HTML il tipo di linguaggio utilizzato è l'HTML**
	- **PUBLIC il documento è pubblico**
	- **- le specifiche non sono registrate all'ISO (altrimenti +)**
	- **W3C ente che ha rilasciato le specifiche**
	- **DTD HTML 4.01 Transitional: versione di HTML**
	- **EN la lingua con cui è scritta la DTD è l'inglese**
	- **http://... URL delle specifiche**

#### **Header**

- **E' identificato dal tag <head>**
- **Contiene elementi non visualizzati dal browser (informazioni di servizio)**
- **<title> Titolo della pagina (viene mostrato nella testata della finestra principale del browser)**
- **<meta> Metadati informazioni utili ad applicazioni esterne (es. motori di ricerca) o al browser (es. lingua, codifica dei caratteri, utile per la visualizzazione di alfabeti non latini)**
- **<base> definisce come vengono gestiti i riferimenti relativi nei link**
- **EXPLO Collegamenti verso file esterni: CSS, script, icone visualizzabili nella barra degli indirizzi del browser**
- **<script> codice eseguibile utilizzato dal documento**
- **<style> informazioni di stile (CSS locali)**

#### **HTML 23**

**Elementi <meta>**

- **Gli elementi di tipo <meta> sono caratterizzati da una serie di attributi**
- **Esistono due tipi di elementi meta, distinguibili dal primo attributo: http-equiv o name**
- **Gli elementi di tipo http-equiv danno informazioni al browser su come gestire la pagina**
- **Hanno una struttura di questo tipo: <meta http-equiv=nome content=valore>**
- **Gli elementi di tipo name forniscono informazioni utili ma non critiche**
- **Hanno una struttura di questo tipo:**

```
<meta nome=nome content=valore>
```
### **Elementi <meta> di tipo http-equiv**

 **refresh: indica che la pagina deve essere ricaricata dopo un numero di secondi definito dall' un definito dall'attributo attributo content**

**<meta http-equiv=refresh content=45>**

 **expires: stabilisce una data scadenza (fine validità : (fine validità) per il documento**

**<meta http-equiv=expires content="Tue, 20 Aug 1996 14:25:27 GMT">**

 **content type: definisce il tipo di dati contenuto nella pagina (di solito il tipo MIME text/html):**

```
<meta http-equiv="Content-Type" 
content="text/html; charset=iso-8859-1">
```
**HTML 25**

**Elementi <meta> di tipo name**

 **author: autore : autore della pagina: <meta name=author content='John Smith'> description: descrizione : descrizione della pagina <meta name=description content="Home page UNIBO"> copyright: indica che indica che la pagina è protetta protetta da un diritto d'autore <meta name=copyright content="Copyright 2009, John Smith"> keywords:** lista di parole chiave separate da virgole, usate **dai motori dai motori di ricerca ricerca <meta name=keywords lang="en" content="computer documentation, computers, computer help"> date: data di creazione data creazione del documento documento <meta name="date" content="2008-05- 07T09:10:56+00:00">** 

### **Esempio di header**

**<head> <meta http-equiv="Content-Type" content="text/html; charset=iso-8859-1"> <meta name="description" content="Documentation about HTML"> <meta name="keywords" content="HTML, tags, commands"> <title>Impariamo l'HTML</title> <link href="style.css" rel=stylesheet type="text/css"> </head>**

**HTML 27**

**Body**

- **Il tag <body> delimita il corpo del documento.**
- **Contiene la parte che viene mostrata dal browser**
- **Ammette diversi attributi tra cui:**
	- **background =uri Definisse l'URI di una immagine da usare come sfondo per la pagina.**
	- $\bullet$  **text**  $=$ *color* **Definisce il colore del testo.**
	- **bgcolor=color In alternativa a background definisce il colore di sfondo della pagina**
	- **lang=linguaggio definisce il linguaggio utilizzato nella pagina es. language="it"**

# **Un esempio di BODY**

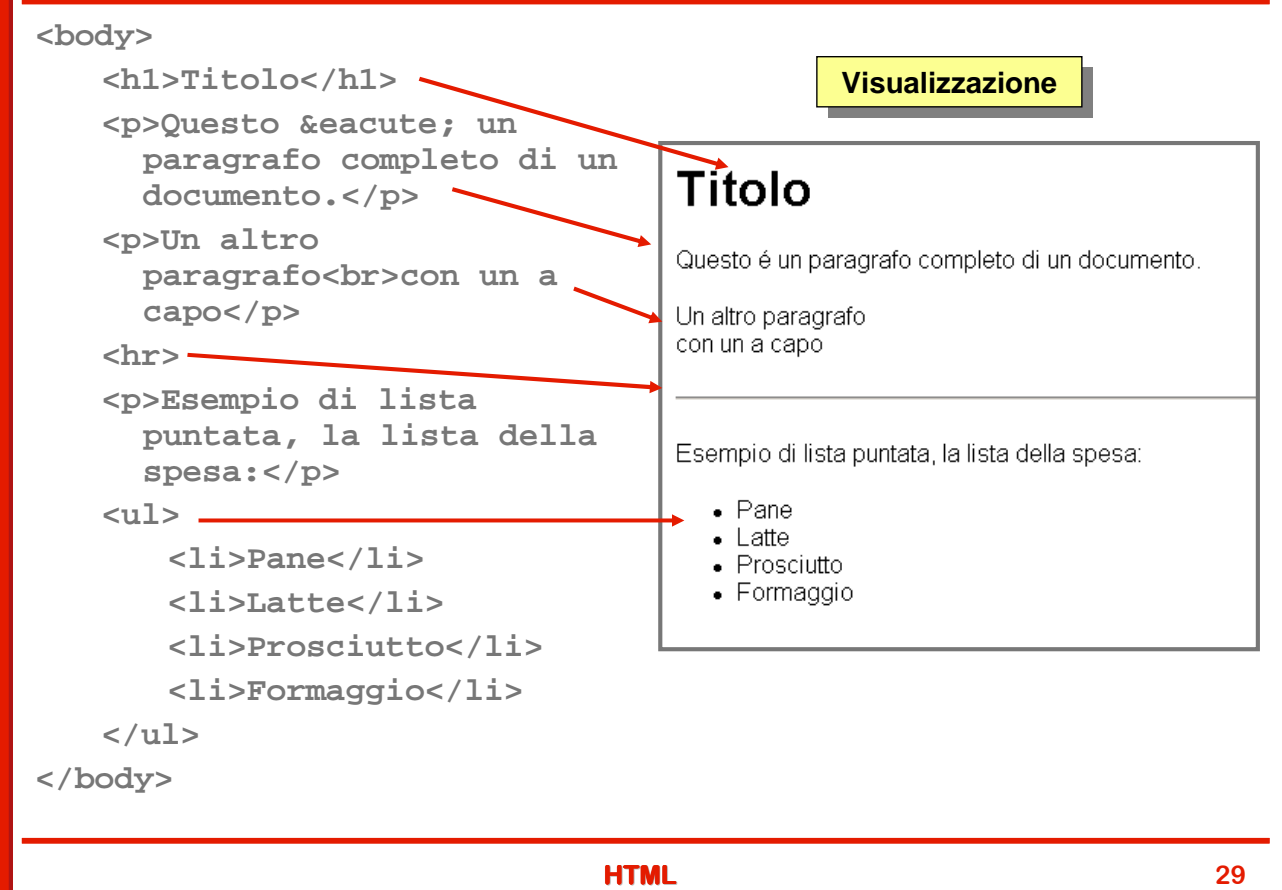

# **Tipi di elementi del body**

- **Intestazioni: titoli organizzati in gerarchia**
- **Strutture di testo: paragrafi, testo indentato...**
- **Aspetto del testo: grassetto, corsivo, eccetera**
- **Elenchi e liste: numerate, puntate..**
- **Tabelle**
- **Form (moduli elettronici): campi di inserimento, Form (moduli elettronici): campi di inserimento, checkbox e radio button, menu a tendina, bottoni...**
- **Collegamenti ipertestuali e ancore**
- **Immagini e contenuti multimediali (audio, video, animazioni eccetera)**
- **Contenuti interattivi: script, applicazioni esterne**

# **Elementi blocco ed elementi inline**

- **Dal punto di vista del layout della pagina gli elementi HTML si dividono in 3 grandi categorie:**
	- **Elementi "block-level": costituiscono un blocco attorno a sé, e di conseguenza vanno a capo (paragrafi, tabelle, form…)**
	- **Elementi "inline": non vanno a capo e possono essere integrati nel testo (link, immagini**
	- **Liste: numerate, puntate**
- **Regole di composizione:**
	- **Un elemento block-level può contenere altri elementi dello stesso tipo o di tipo inline**
	- **Un elemento inline può contenere solo altri elementi inline**

**HTML 31**

# **Elementi rimpiazzati e non rimpiazzati**

- **E** Un'altra distinzione da ricordare è quella tra elementi **rimpiazzati (replaced replaced elements elements) ed elementi non ) rimpiazzati.**
- **Gli elementi rimpiazzati sono quelli di cui il browser conosce le dimensioni intrinseche.**
- **Sono quelli in cui altezza e larghezza sono definite dall'elemento stesso e non da ciò che lo circonda.**
- **L'esempio più più tipico di elemento rimpiazzato è <img>**
- **Altri elementi rimpiazzati sono: <input>,<textarea>,<select>.**
- **Tutti gli altri elementi sono in genere considerati non rimpiazzati**

# **Heading**

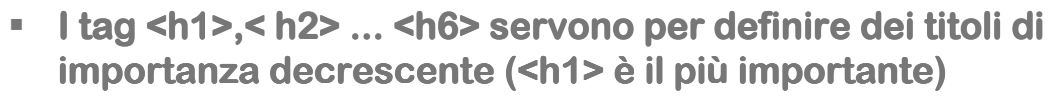

- **La "h" sta per "heading", cioè titolo e sono previste 6 grandezze**
- **I titoli appaiono in grassetto e lascano una riga vuota prima e dopo di sé sé (sono elementi di blocco) (sono elementi di blocco)**
- **Ammettono attributi di allineamento: <h1 align = left|center|right|justify>**

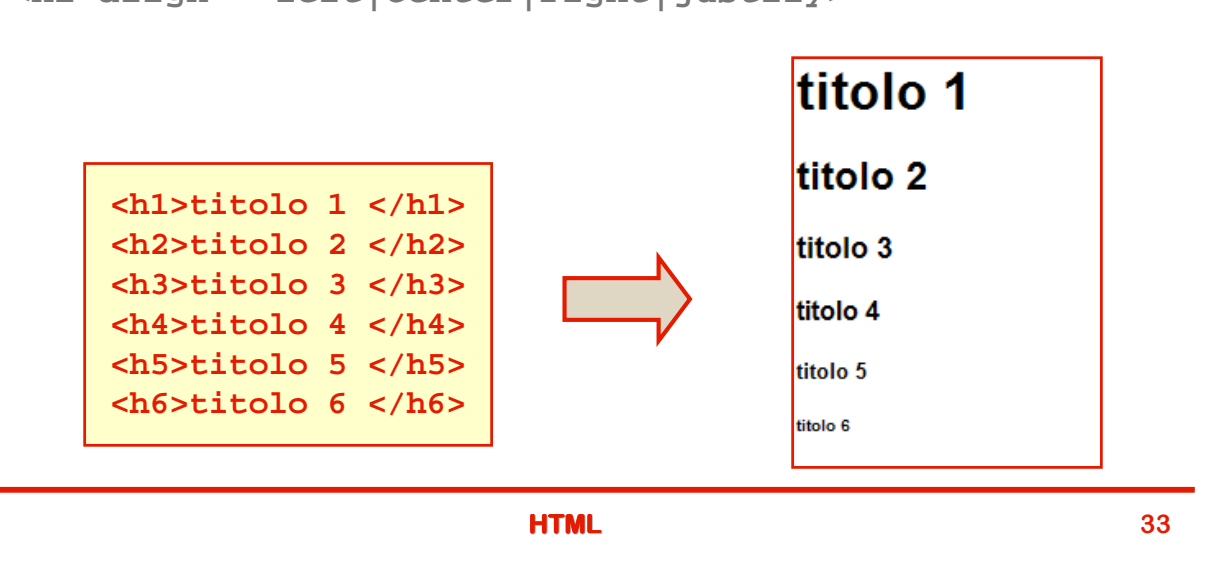

# **Contenitori di testo: paragrafi**

- **Il paragrafo è l'unità di base entro cui suddividere un testo: è è un elemento di tipo blocco**
- **Il tag <p> lascia una riga vuota prima della sua apertura e dopo la sua chiusura.**
- **Se si vuole andar a capo all'interno di un paragrafo si interno di un si alla interno di un si alla interno di usa l'elemento elemento <br>**
- **Esempio: due paragrafi <p>paragrafo 1</p> <p>paragrafo 2</p>**
- **Vengono visualizzati così così:**

paragrafo1

paragrafo2

### **Esempio di paragrafi**

**<p>Il romanzo si apre con il famoso incipit che introduce una realistica e minuziosa descrizione dell'ambiente in cui si svolgono i fatti:</p> <p>Quel ramo del lago di Como, che volge a mezzogiorno, tra due catene non interrotte di monti, tutto a seni e a golfi, a seconda dello sporgere e del rientrare di quelli, vien, quasi a un tratto, a ristringersi, e a prender corso e figura di fiume, tra un promontorio a destra, e un'ampia costiera dall'altra parte;<br> e il ponte, che ivi congiunge le due rive,**  par che renda ancor più sensibile all'occhio questa trasformazione, e **segni il punto in cui il lago cessa, e l'Adda rincomincia, per ripigliar poi nome di lago dove le rive, allontanandosi di nuovo, lascian l'acqua distendersi e rallentarsi in nuovi golfi e in nuovi seni.</p>**

Il romanzo si apre con il famoso incipit che introduce una realistica e minuziosa descrizione dell'ambiente in cui si svolgono i fatti:

Quel ramo del lago di Como, che volge a mezzogiorn $\lambda$  tra due catene non interrotte di monti, tutto a seni e a golfi, a seconda dello sporgere e del rientrare di quelli, vien, quasi a un tratto, a ristringersi, e a prender corso e figura di fiume, tra un promontorio a destra, e un'ampia costiera dall'altra parte; e il ponte, che ivi congiunge le due rive, par che renda ancor più sensibile all'occhio questa trasformazione, e segni il punto in cui il lago cessa, e l'Adda rincomincia, per ripigliar poi nome di lago dove le rive, allontanandosi di nuovo, lascian l'acqua distendersi e rallentarsi in nuovi golfi e in nuovi seni.

#### **HTML 35**

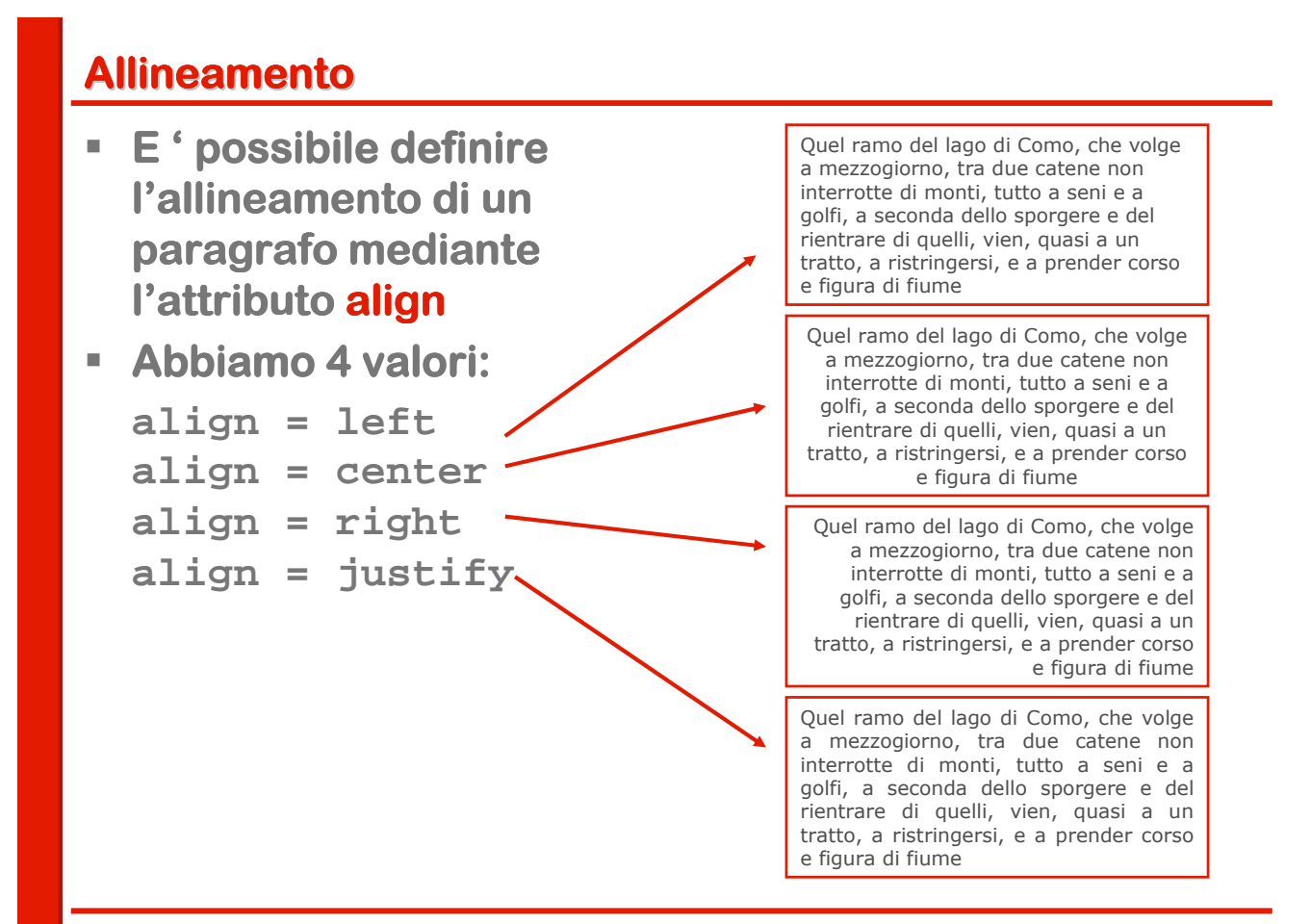

# **Div Se al posto di <p> si usa il tag si usa il tag <div> il blocco di testo**  va a capo, ma - a differenza del paragrafo - non lascia **spazi prima e dopo la sua apertura. E' l'elemento di tipo block per eccellenza. Esempio: due <div> <div>Blocco di testo 1</div> <div>Blocco di testo 2</div> Vengono visualizzati così così:** Blocco di testo 1 Blocco di testo 2

**HTML 37**

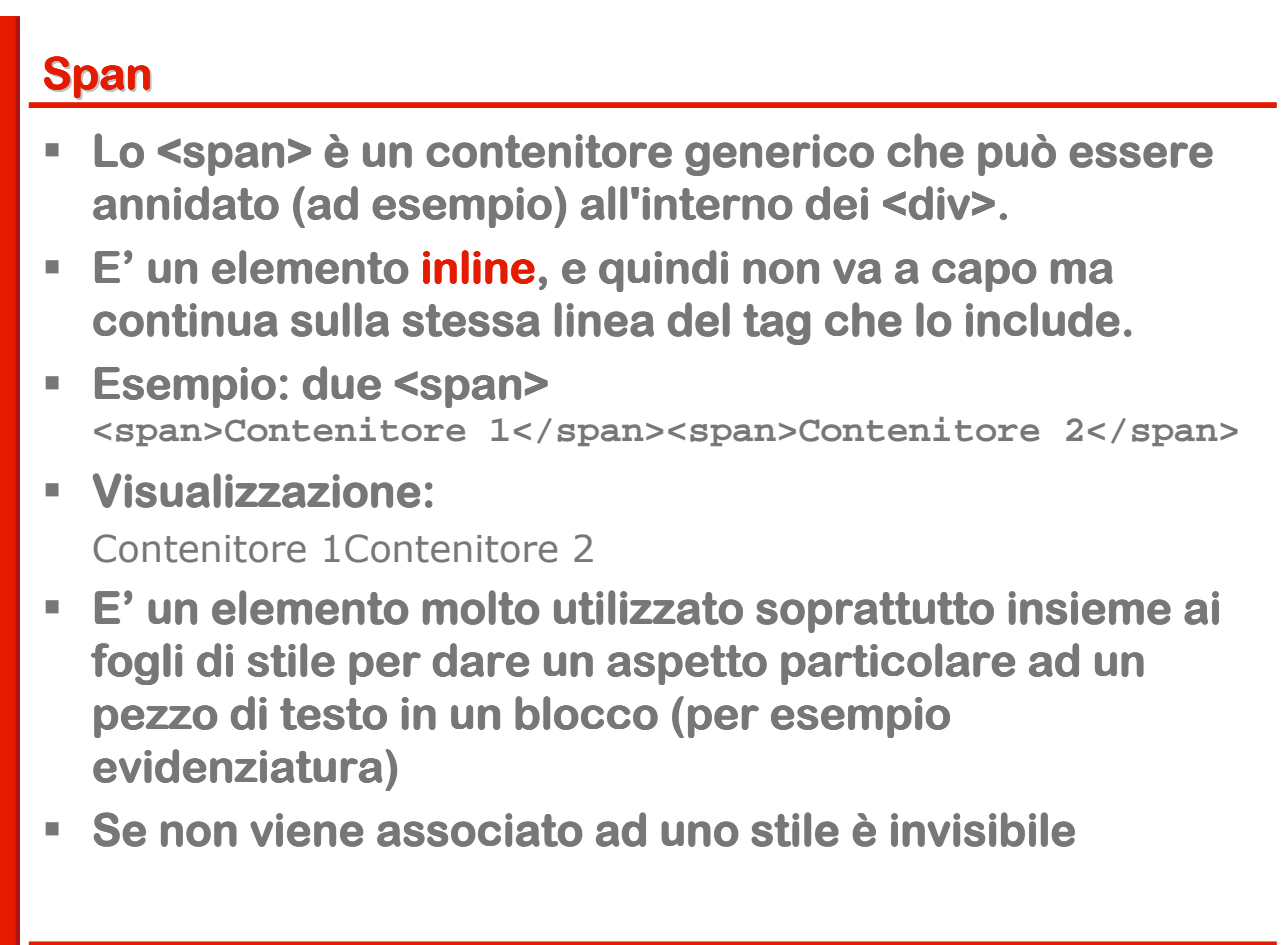

# **Contenitori di testo: riepilogo**

- **F** Riicapitolando: <p>, <div> e <span> sono tre diversi **tipi di contenitori di testo**
- **Si comportano in modo diverso:**
	- **<p> è un elemento di blocco e lascia spazio prima e dopo la propria chiusura**
	- **<div> e un elemento di blocco: non lascia spazio prima e dopo la propria chiusura, ma va a capo**
	- **<span> è un elemento inline e quindi non va a capo**

**HTML 39**

# **Horizontal rule**

- **Il tag <hr> serve ad inserire una riga di separazione.**
- **Attributi:**
	- **align = {left|center|right} Allineamento della riga rispetto a ciò che la circonda**
	- **size = pixels Altezza della riga**
	- **width = length Larghezza della riga in modo assoluto o in percentuale delle dimensioni di ciò che la contiene**
	- **noshade Riga senza effetto di ombreggiatura**

```
<hr width="50%" align="center">
<hr size="5" width="50%" align="center">
<hr noshade size="5" width="50%" align="center">
```
# **Gli stili del testo**

- **Nella terminologia tipografica lo "stile di un testo" indica le possibili varianti di forma di un carattere: tondo (normale),neretto (grassetto), corsivo.**
- **HTML consente di definire lo stile di un frammento di testo, combinando fra loro anche più più stili**
- **I tag che svolgono questa funziona vengono normalmente suddivisi in fisici e logici:**
	- **Tag fisici: definiscono lo stile del carattere in termini grafici indipendentemente dalla funzione del testo nel documento**
	- **Tag logici: forniscono informazioni sul ruolo svolto dal contenuto, e in base a questo adottano uno stile grafico**

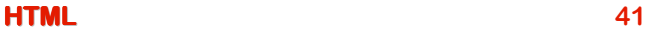

**Tag fisici EXECUTE: 115 Carattere monospaziato <i>...</i> Corsivo. <b>...</b> Grassetto. <u>...</u> Sottolineato (deprecato) <s>...</s> Testo barrato** <**tt>monospaced text</tt> >**  monospaced text  $\langle$ i>italic text $\langle$ i> *italic text*  **text** $<$ **/b** $>$  $\rightarrow$  **bold text**  $u>$ underlined text $\lt$ /u $>$   $\rightarrow$ </u> underlined text  $\langle$ s>stroke $\langle$ /s> $\rightarrow$ stroke

# **Tag logici**

- **Example 2 Strong>** Usualmente visualizzato in grassetto
- **<em> (emphasis emphasis emphasis) Usualmente visualizzato in corsivo corsivo**
- **EXECODE> Codice: usualmente monospaziato**
- **<kbd> Keyboard. Monospaziato come code Keyboard. Monospaziato**
- **Example:**  $\blacksquare$  <abbr> Abbreviazione (nessun effetto)
- **Example 2 acronym> Acronimo (nessun effetto)**
- **<u>Example 18 address</u> areas indirizzo fisico o e-mail. In corsivo**
- **ablockquote> Blocco di citazione. Rientrato a destra** 
	-
	- **EXECTED** Citazione. Visualizzato in corsivo

#### **HTML 43**

# **Font**

- **Il tag <font> permette di formattare il testo, definendo dimensioni, colore, tipo di carattere**
- **E' l'esempio limite del mescolamento fra contenuto e rappresentazione**

#### **E' deprecato in HTML 4.01.**

- **Attributi:**
	- **size = [+|-]n Definisce le dimensioni del testo (1-7 o relative)**
	- **color = color Definisce il colore del testo**
	- $\blacksquare$  face  $\equiv$  *text* **Definisce il font del testo**

# **Liste non ordinate**

- **Il tag <ul> (unordered unordered list) permette di definire liste ) permette di definire liste non ordinate (puntate)**
- **Gli elementi della lista vengono definiti mediante il tag <li> (list item)**
- **L'attributo type definisce la forma dei punti e ammette 3 valori: disc,circle disc,circle,square**

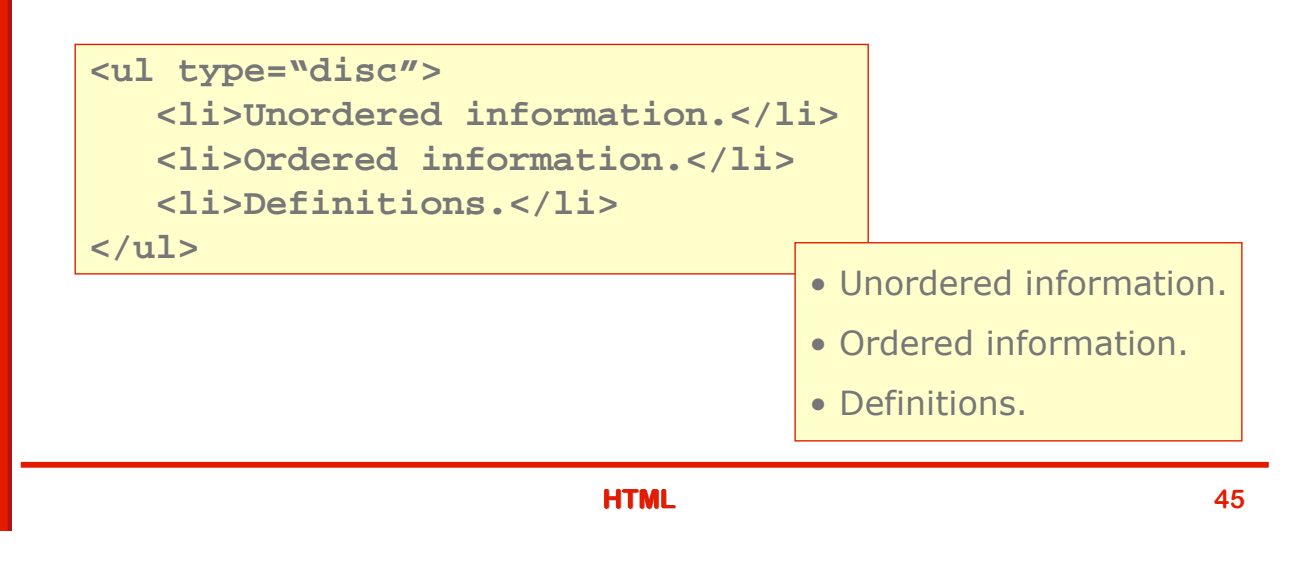

# **Liste ordinate**

- **Il tag <ol> (ordered ordered list) permette di definire liste ) permette di definire liste ordinate (numerati)**
- **Gli elementi vengono definiti mediante il tag <li>**
- **L'attributo type definisce il tipo di numerazione e ammette 5 valori: 1 (1,2,..), a (a,b,..), A (A,B,..), i (i,ii,..), I (I,II,..)**

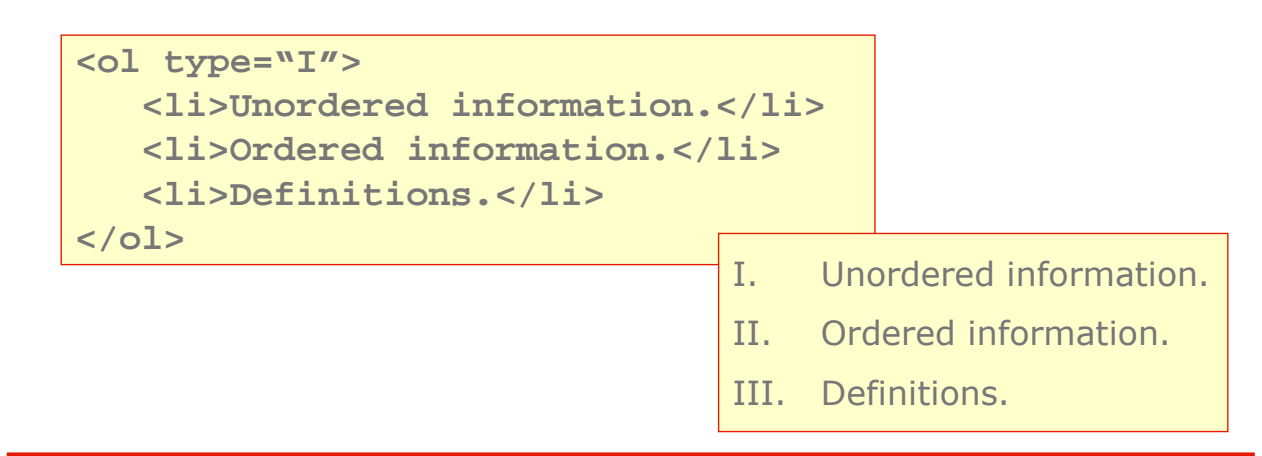

## **Liste di definizione**

- **Il tag <dl>** (definition list) permette di definire liste di **definizione**
- **Sono liste costituite alternativamente da termini (tag <dt>)** e definizioni (tag <dd>)

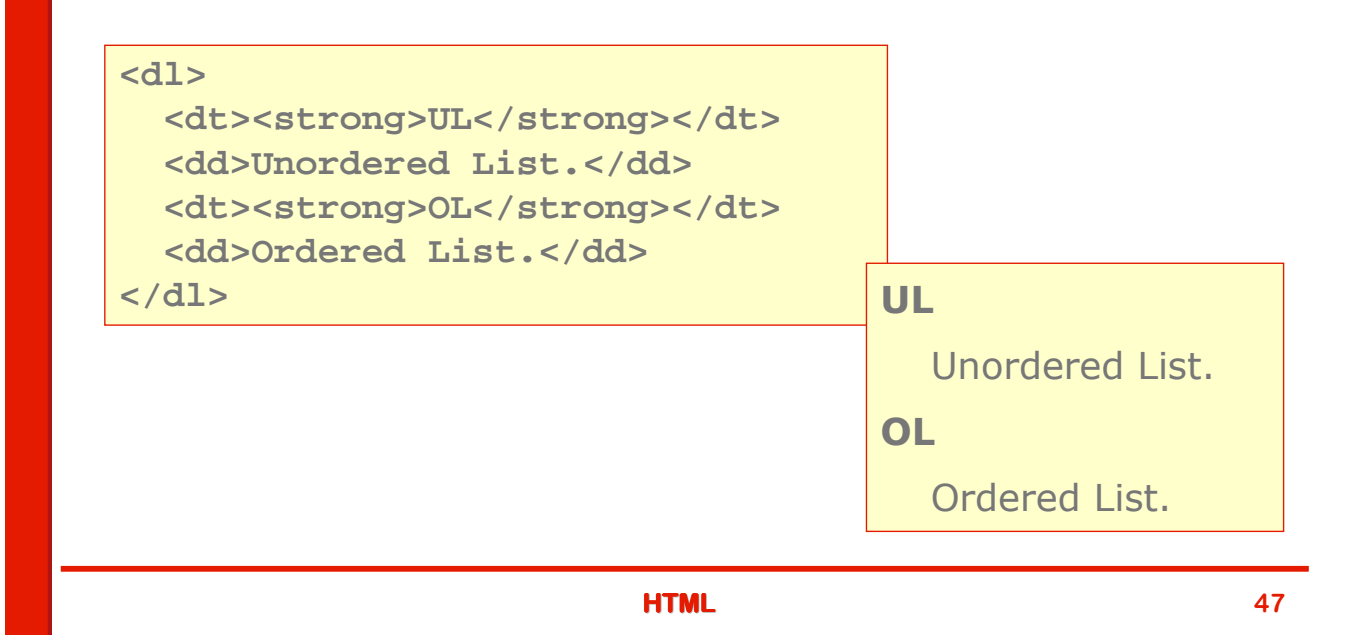

# **Tabelle**

```
<table border="1" >
   <caption align="top">
   <em>A test table with merged cells</em></caption>
   <tr>
     <th rowspan="2"></th>
     <th colspan="2">Average</th>
     <th rowspan="2">Red<br/>br/>>eyes</th>
   \langletr>
   <tr>>th>height</th><th>weight</th></tr>
   <tr><th>Males</th><td>1.9</td><td>0.003</td><td>40%</td></tr>
   <tr><th>Females</th><td>1.7</td><td>0.002</td><td>43%</td></tr>
</table>
```
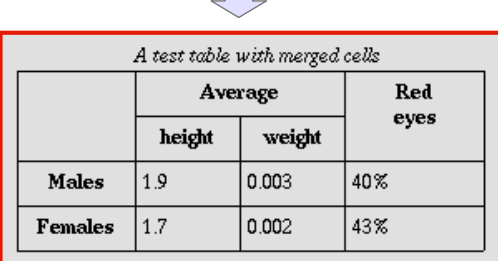

### **<table>**

- **Il tag <table> racchiude la tabella**
- **Attributi:**
	- **align = "{left|center|right}" allineamento della tabella rispetto alla pagina;**
	- **width="n|n%" larghezza della tabella (anche in percentuale rispetto alla pagina);**
	- **bgcolor="#xxxxxx" colore di sfondo della tabella;**
	- **border="n" spessore dei bordi della tabella (0 = tabella senza bordi);**

**cellspacing, cellpadding**

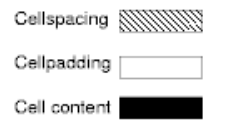

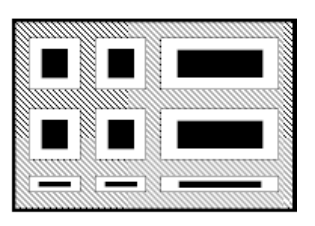

#### **HTML 49**

# **Righe**

- **<tr> è il tag che racchiude ciascuna riga della tabella. che racchiude ciascuna riga della tabella.**
- **Attributi:**
	- **align = "{left|center|right|justify}" allineamento del contenuto delle celle della riga;**
	- **valign = "{top|middle|bottom|baseline}" allineamento verticale del contenuto delle cella della riga;**

#### **bgcolor="#xxxxxx" colore di sfondo della riga.**

### **Testate e celle**

- **for**  $\leq$  **th> e <td>** sono i tag che racchiudono le celle.
	- **<th> serve per le celle della testata**
	- **<td> serve per le celle del contenuto**
- **Attributi:**
	- **Gli stessi di <tr>**
	- **width,height = {length|length%} specifica le dimensioni (larghezza e altezza) della cella, dimensione assoluta (pixels) o valore percentuale;**
	- **rowspan,colspan = n indica su quante righe,colonne della tabella si estende la cella.**

#### **HTML 51**

# **Tabelle e layout**

- **Le tabelle sono nate sostanziaolmente per organizzare dati in per organizzare dati in per organizzare dati in per organizzare dati in**  $\frac{1}{2}$ **modo ordinato**
- **Nel tempo si sono rivelate uno strumento indispensabile per definire layout grafici complessi per le pagine web**
	- **Permettono di costruire griglie in cui inserire i contenuti di un sito e per mezzo degli sfondi, dei margini è possibile riprodurre un'impostazione accattivante.**
	- **Permettono di realizzare i cosiddetti layout "liquidi", che si adattano cioè alla risoluzione del monitor dell'utente (grazie uso delle dimensioni in %)**
- **La tendenza attuale è quella di superare questa tecnica, che presenta alcuni inconvenienti**
	- **mischia elementi di formattazione dei dati ai dati stessi**
	- **Appesantisce le pagine con molti elementi, rallentando lo scaricamento**
- **Siamo comunque in una fase di transizione e l'impaginazione a tabelle è è ancora molto usata**

### **Link ipertestuali**

- **Il link è è il costrutto di base di un ipertesto. il costrutto di base di un ipertesto.**
- **Caratterizza HTML come linguaggio a marcatori per la descrizione di ipertesti**
- **E**' una connessione fra una risorsa Web ed un'altra.
- **Un link è costituito da due estremi detti àncore (anchor) - e da una direzione di percorrenza e da una direzione di percorrenza**

**Link = source anchor destination anchor destination anchor**

- **L'àncora di origine (source anchor) è un elemento contenuto nella pagina di partenza**
- **L'àncora di destinazione (destination anchor) è una qualsiasi risorsa web (un immagine, un video, un eseguibile, un documento HTML o un elemento interno al documento)**
- **La risorsa di destinazione si ottiene visitando il link**

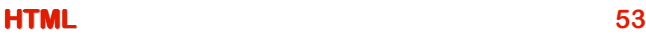

# **Ancore**

- **In HTML le ancore, sia di origine che di destinazione,**  si esprimono utilizzando il tag <a>
- **Le àncore di origine** sono caratterizzate un attributo, denominato **href**, che contiene l'indirizzo di **destinazione (è (è un URL)**
- **Le àncore di destinazione di destinazione sono invece caratterizzate**  dall'attributo name
- **L'esempio più semplice di link è quello che collega due elementi all' elementi all'interno di uno stesso documento interno**
- **In questo caso l'attributo href dell'àncora di origine ha la forma #nome**
- **nome è il valore dell è il valore dell dell'attributo attributo name dell'àncora di destinazione**
- **Un elemento #xxxx posto alla fine di un URL viene chiamato fragment**

# **Esempio di link all'interno di un documento**

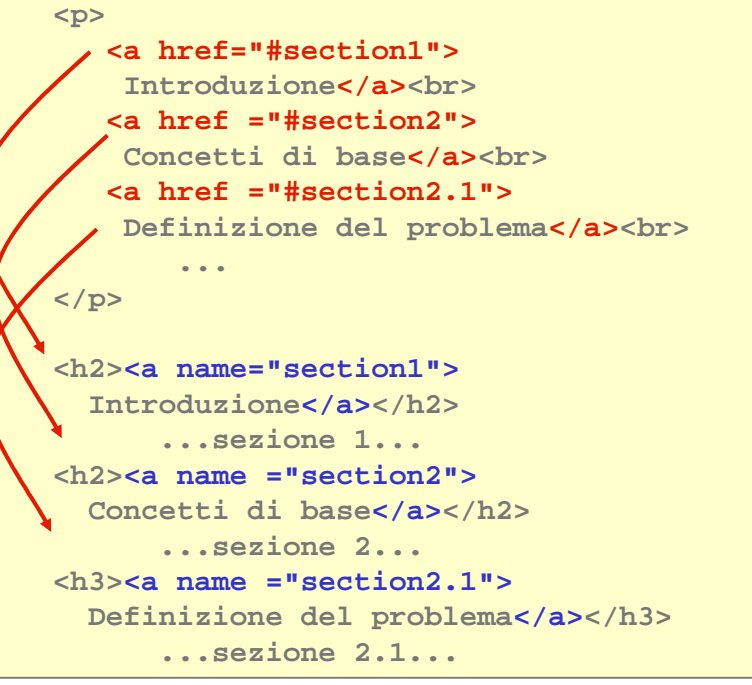

#### **Sommario**

Introduzione Concetti di base Definizione del problema

#### **Introduzione**

...sezione 1...

#### Concetti di base

...sezione 2...

Definizione del problema

...sezione 2.1...

#### **HTML 55**

**Ancore "implicite"**

- **Si può esprimere un'àncora di destinazione in forma "implicita "implicita implicita", cioè senza utilizzare il tag <a>**
- **E**' sufficiente assegnare l'attributo ID a un qualunque **elemento della pagina**
- **E' una forma più compatta anche se probabilmente meno facile da interpretare**

# **Esempio con ancore di destinazione implicite**

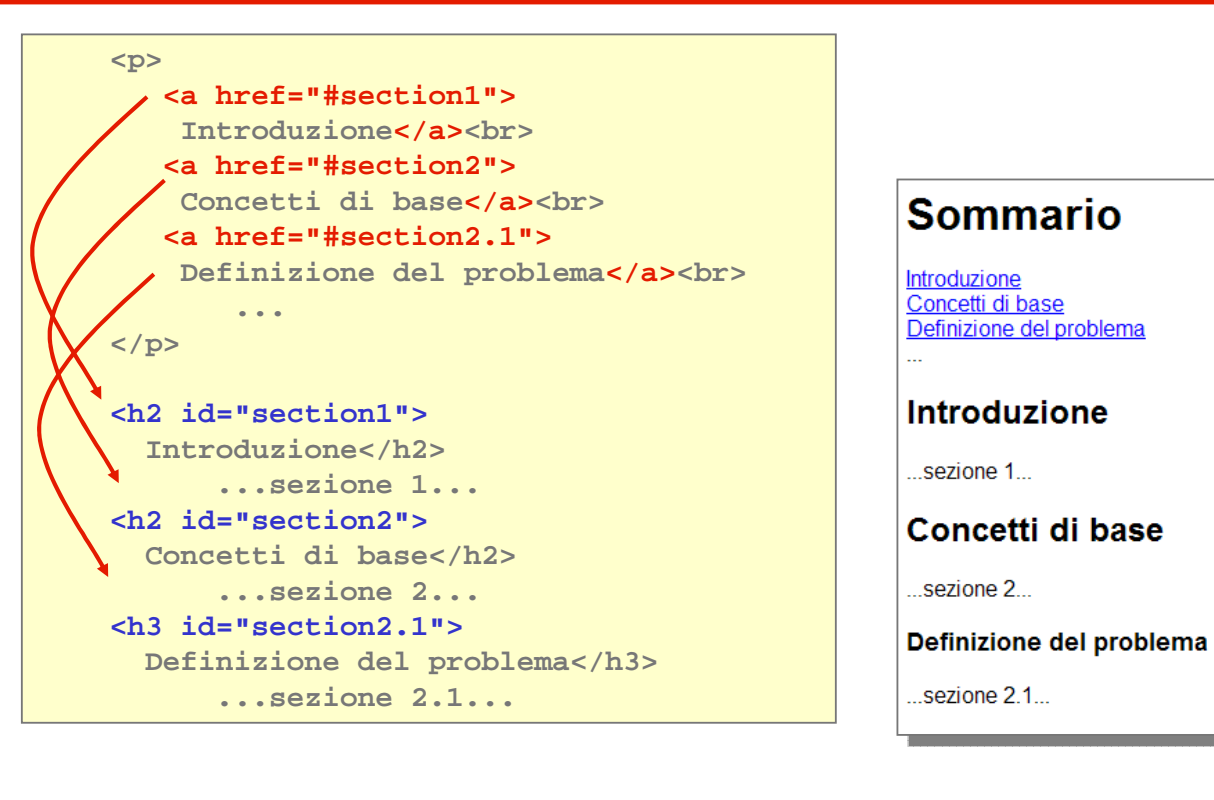

**HTML 57**

#### **Link a risorsa esterna**

- **Il caso più comune è quello di un link ad un altro documento (pagina HTML) o in generale ad un' un'altra risorsa**
- **In questo caso il primo link non specifica un àncora e quindi si " "salta" all'inizio del documento chapter2.html inizio**

```
<body>
...
<p>Per maggiori informazioni leggete il 
<a href="chapter2.html">capitolo 2</a>. 
Guardate anche questa 
<a href="../images/forest.gif">mappa della foresta 
incantata.</a></p>
...
</body>
```
Per maggiori informazioni leggete il capitolo 2. Guardate anche questa mappa della foresta incantata.

### **Link completo**

**Il caso più completo è quello di un link ad un punto preciso di un documento (à (àncora di destinazione)**

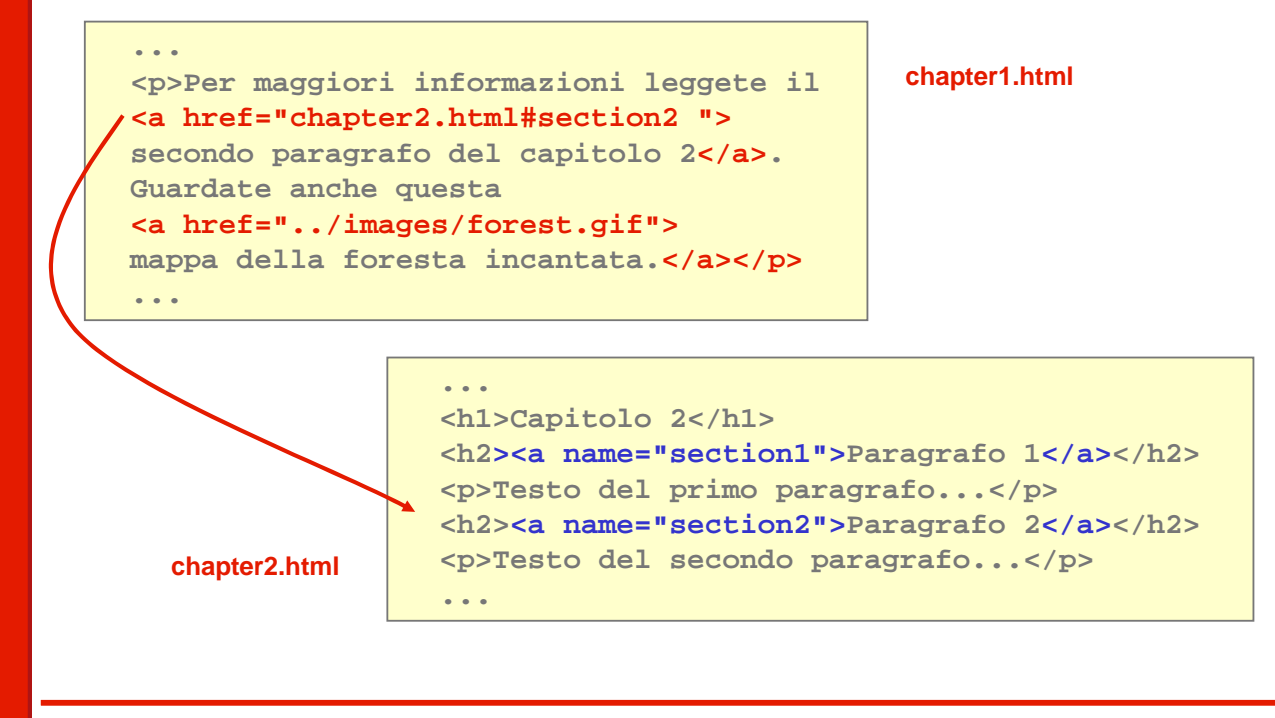

#### **HTML 59**

# **URL relativi e assoluti**

- **Gli URL utilizzati nell'attributo HREF possono essere assoluti o relativi**
- **Se sono relativi si procede alla risoluzione utilizzando come base la base del documento**
- **Per esempio se l'URL completo del documento corrente è corrente è:**

**www.deis.unibo.it/docs/chapter1.html**

**E l'url relativo messo in HREF è** 

**chapter2.html**

**L'URL base sarà** 

**www.deis.unibo.it/docs/**

**E la risoluzione porterà all'URL assoluto:** 

**www.deis.unibo.it/docs/chapter2.html**

# **Link e HTTP**

- **Cosa succede quando si clicca su un' Cosa succede si clicca un'àncora di origine?**
	- **L'URL definito dall'attributo HREF viene normalizzato e risolto**
	- **Se è un URL HTTP fatta una chiamata HTTP al server in cui si trova il documento**
	- **E' una chiamata di tipo GET per ottenere la risorsa descritta dall'URL**
	- **La pagina viene caricata e visualizzata dal browser**
	- **Se è stata definita anche la parte fragment (#xxxxxx) il browser si porta al punto della pagina specificato**

**HTML 61**

**Immagini**

**Il tag <img> consente di inserire immagini in un documento HTML con la sintassi:**

**<img src ="sitemap.gif">**

```
 Attributi:
```
**src = uri** 

**specifica l'indirizzo dell'immagine (required)**

**alt = text**

**testo alternativo nel caso fosse impossibile visualizzare l'immagine**

- **align = {bottom|middle|top|left|right} (deprecato in HTML 4) osizione dell'immagine rispetto al testo che la circonda**
- **width,height = pixels larghezza e altezza dell'immagine in pixel**
- **border = pixels (deprecato in HTML 4) spessore del bordo dell'immagine (0 = nessun bordo)**

#### **Form**

- **Un form** (modulo) è una sezione di documento HTML **che contiene elementi di controllo** che l'utente può **utilizzare per inserire dati o in generale per interagire.**
- **I dati inseriti possono essere poi inoltrati al server dove un agente può processarli.**
- **Gli elementi di controllo sono caratterizzati da un valore iniziale e da un valore corrente.**
- **Gli elementi di controllo possono essere:**
	- **Bottoni di azione**
	- **Checkbox (caselle di spunta)**
	- **Radio Button (bottoni mutuamente esclusivi)**
	- **Liste di selezione (Lista di opzioni)**
	- **Caselle di inserimento di testo**
	- **Oggetti nascosti (elementi valorizzati ma invisibili)**

```
HTML 63
```
# **Il tag <form>**

- **Il tag <form> racchiude tutti gli elementi del modulo (è un elemento di tipo blocco)**
- **Attributi:**
	- **action = uri URI dell'agente che riceverà i dati del form**
	- **name = text specifica il nome della form**
	- **method = {get|post} specifica il modo in cui i dati vengono inviati**
	- **enctype = content-type**

**se il metodo è post specifica il content type usato per la codifica (encoding) dei dati contenuti nel form. Il default è: application/x-www-form-urlencoded.** 

```
<form action="http://site.com/bin/adduser" method="post">
 ...form contents... 
</form>
```
# **Elementi input**

- **La maggior parte dei controlli viene definita mediante il tag <input>**
- **L'attributo type** stabilisce il tipo di controllo
	- **text: casella di testo monoriga**
	- **password: come text ma il testo non è leggibile (\*\*\*\*)**
	- **file: controllo che consente di caricare un file**
	- **checkbox: casella di spunta**
	- **radio: radio button**
	- **submit: bottone per trasmettere il contenuto del form**
	- **image: bottone di submit sotto forma di immagine**
	- **reset: bottone che riporta tutti I campi al valore iniziale**
	- **button: bottone di azione**
	- **hidden: campo nascosto**
- **Tutti gli input possono essere disabilitati utilizzando l'attributo disabled nella forma** disabled = "disabled"

#### **HTML 65**

# **Input text**

- **E**' un campo per l'inserimento di testo su una sola riga
- **Attributi:**
	- **name = text nome del controllo**
	- **value = text eventuale valore iniziale**
	- $\blacksquare$  size = n

**lunghezza del campo (numero di caratteri)**

**maxlength = n**

**massima lunghezza del testo (numero di caratteri)**

```
<form ="http://site.com/bin/adduser" method="post">
 <p>
   Nome: <input type="text" name="firstname">
 </p> 
</form>Nome:
```
# **Input file**

- **EXTER 10 Consente di fare l'upload di un file selezionandolo nel file system del client**
- **Attributi:**
	- **name = text specifica il nome del controllo**
	- **value = content-type lista di MIME types per l'upload**
- **Richiede una codifica particolare per il form (multipart/form-data) perche le informazioni trasmesse con il post contengono**  tipologie di dati diverse: testo per i controlli normali, binario per il **file da caricare**

```
<form action="http://site.com/bin/adduser" method="post"
   enctype="multipart/form-data" > 
   <p>
     File: <input type="file" name="attach">
   </p> 
</form> 
                                                        Sfoglia...
```

```
HTML 67
```
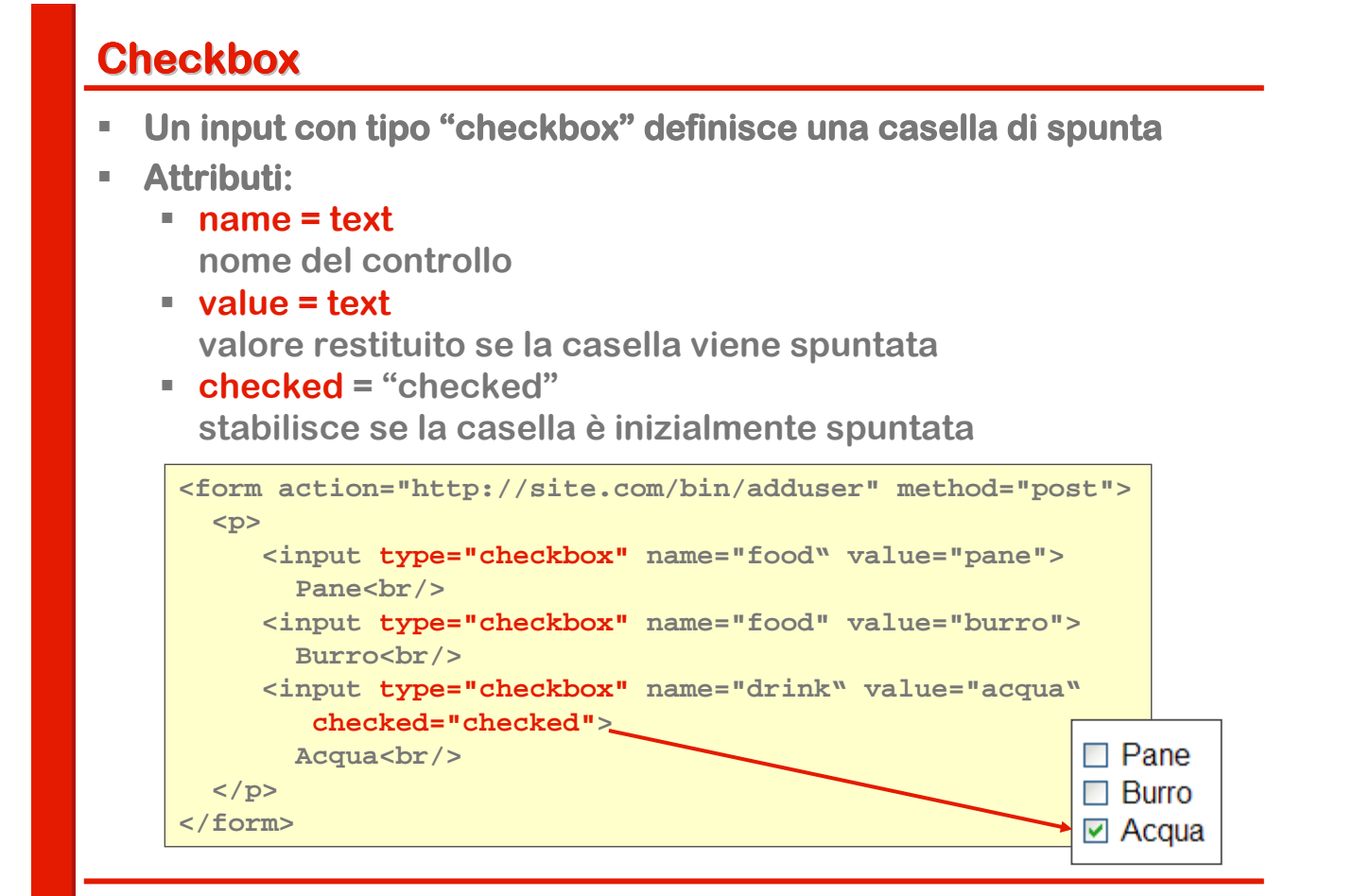

# **Radio button**

- **Un radio button è una casella di spunta che serve per una casella di spunta che serve per realizzare gruppi di scelta mutuamente esclusivi**
- **Tutti i controlli di questo tipo che condividono lo stesso nome sono esclusivi fra di loro**
- **Si può stabilire che un bottone è spuntato per default con l'attributo attributo checked checked nella forma:**

**checked="checked"**

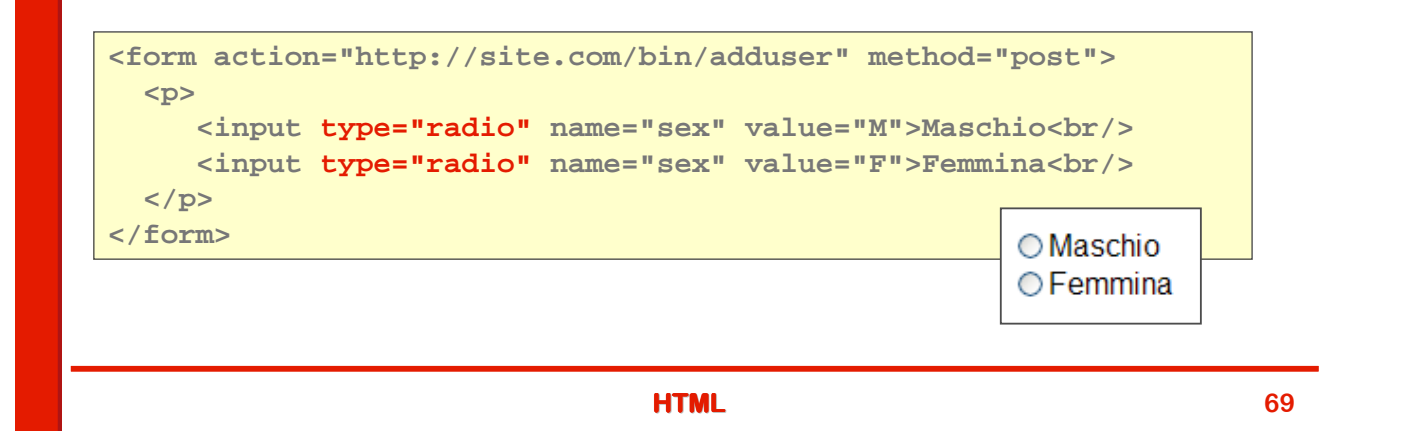

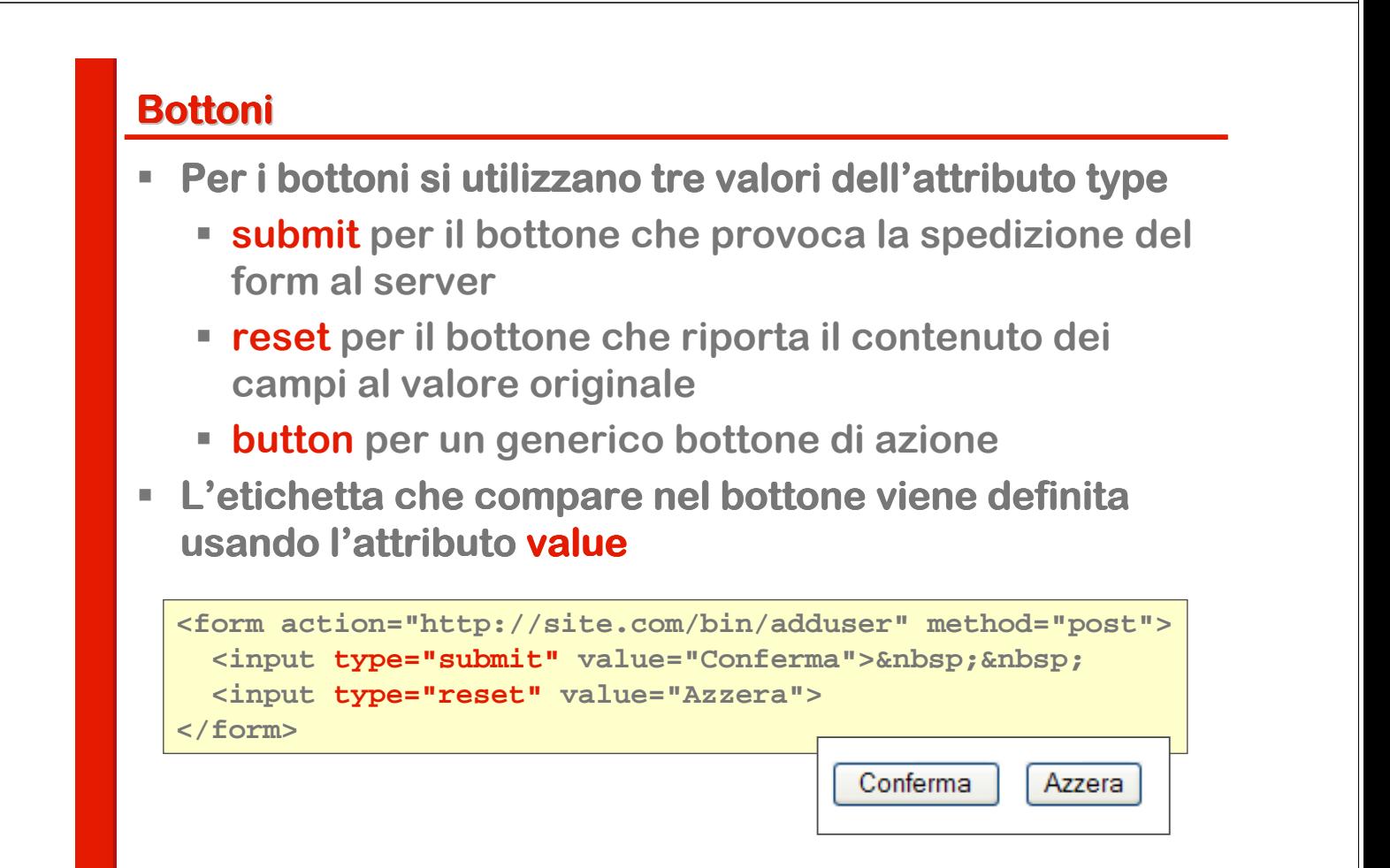

# **Il tag <button>**

- **In HTML 4 è stato introdotto il tag <br/>Sbutton> che offre la <br> possibilità possibilità di creare dei bottoni dei bottoni un'aspetto aspettoaspetto anche complesso**
- **Infatti <button> dà la possibilità di inserire il testo del viene il testo del di inserire il testo del que inserità bottone come contenuto del tag bottone come contenuto del**
- **Questo consente di specificare anche codice HTML all'interno del tag: testo formattato ma anche immagini**

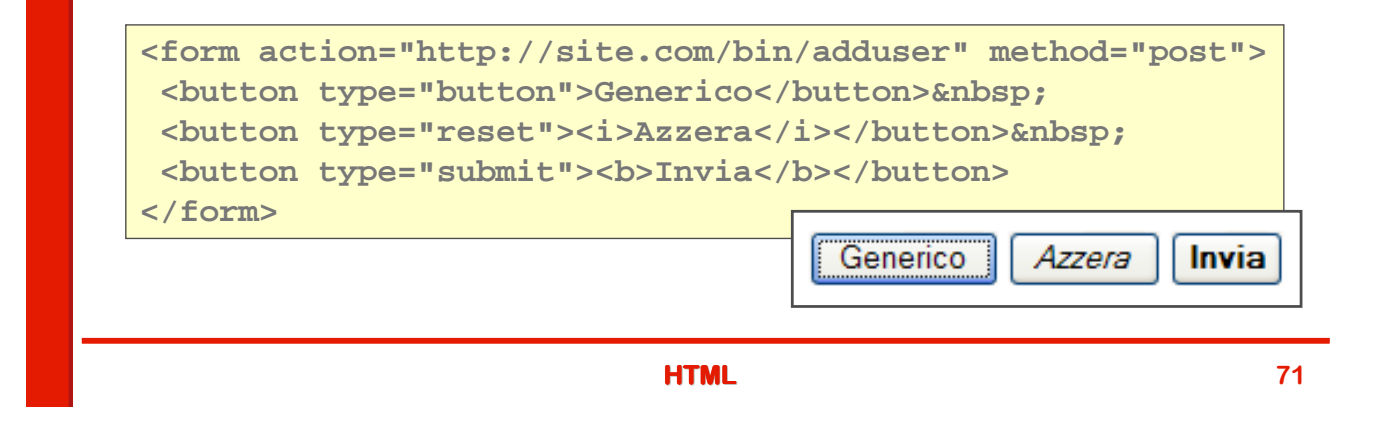

# **Liste di opzioni**

- **Il tag <select>** permette di costruire liste di opzioni
- **Per definire le singole opzioni si usa il tag <option> ricorrendo all' all'attributo attributo value attribuire il valore valore**
- **Con l'attributo "selected" si può indicare una scelta predefinita: selected="selected"**
- **L'aspetto di default è quello di un combo box (tendina a discesa)**

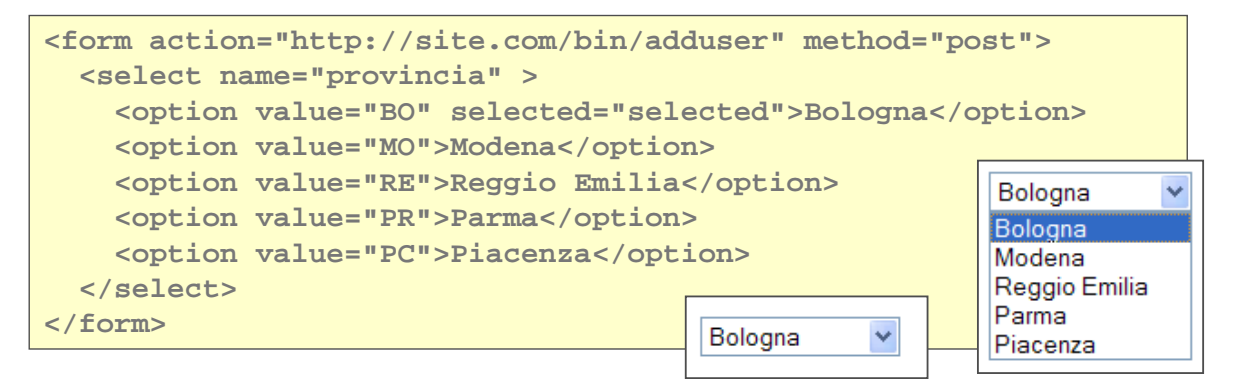

# **Liste a scelta multipla**

- **Se si utilizza l'attributo multiple (nella forma** multiple="multiple") non abbiamo più un combo **ma una lista sempre aperta**
- **Si può operare una scelta multipla tenendo premuto il tasto [Ctrl [Ctrl] durante la selezione ] la selezione**
- **L'attributo size determina il numero di righe mostrate**

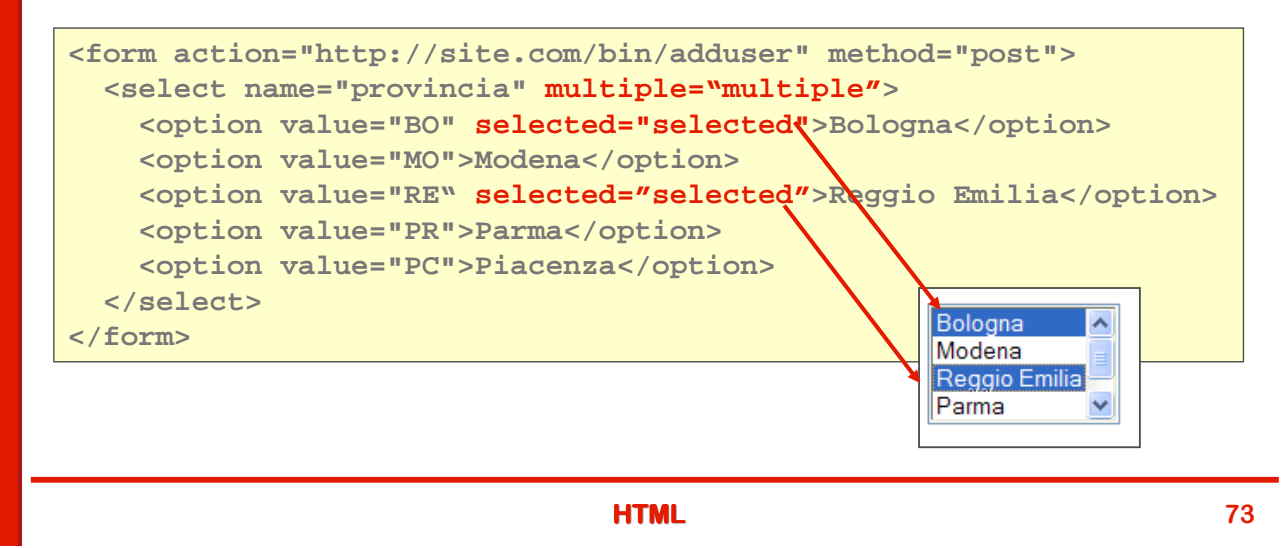

# **Gruppi di opzioni**

- **E** Con il tag <optgroup> è possibile organizazre la lista **(siua a scelta singola che multipla) in gruppi in gruppi**
- **Molto utile per liste lunghe**

```
<form action="http://site.com/bin/adduser" method="post">
 <select name="provincia" multiple="multiple" size=7>
 <optgroup label="Capoluogo">
    <option value="BO" selected="selected">Bologna</option>
 </optgroup>
  <optgroup label="Emilia">
    <option value="MO">Modena</option>
   <option value="RE">Reggio Emilia</option>
       <option value="PR">Parma</option>
       <option value="PC">Piacenza</option>
                                                      Capoluogo
  </optgroup>
                                                        Bologna
  </select>
                                                      Emilia
</form> Modena
                                                        Reggio Emilia
                                                        Parma
```
Piacenza

### **Textarea**

- **Il tag <textarea> consente di definire un campo di inserimento multiriga multiriga adatto a un testo lungo**
- **Il contenuto dell' dell'elemento elemento è il testo iniziale testo iniziale**
- **L'attributo rows indica il numero di righe della textarea, cols il numero di caratteri (cioè (cioè di colonne) colonne) che ogni riga può contenere.**

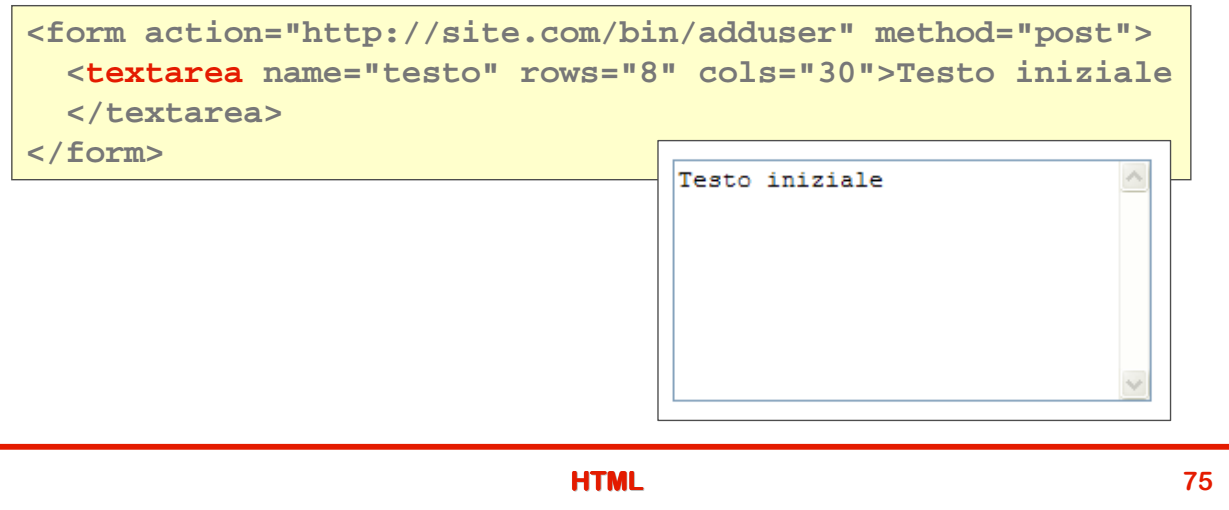

# **Organizzare form complessi**

**ECON il tag <fieldset> si possono creare gruppi di campi a cui si è è possibile attribuire un nome utilizzando il possibile attribuire nome utilizzando il tag <legend <legend>**

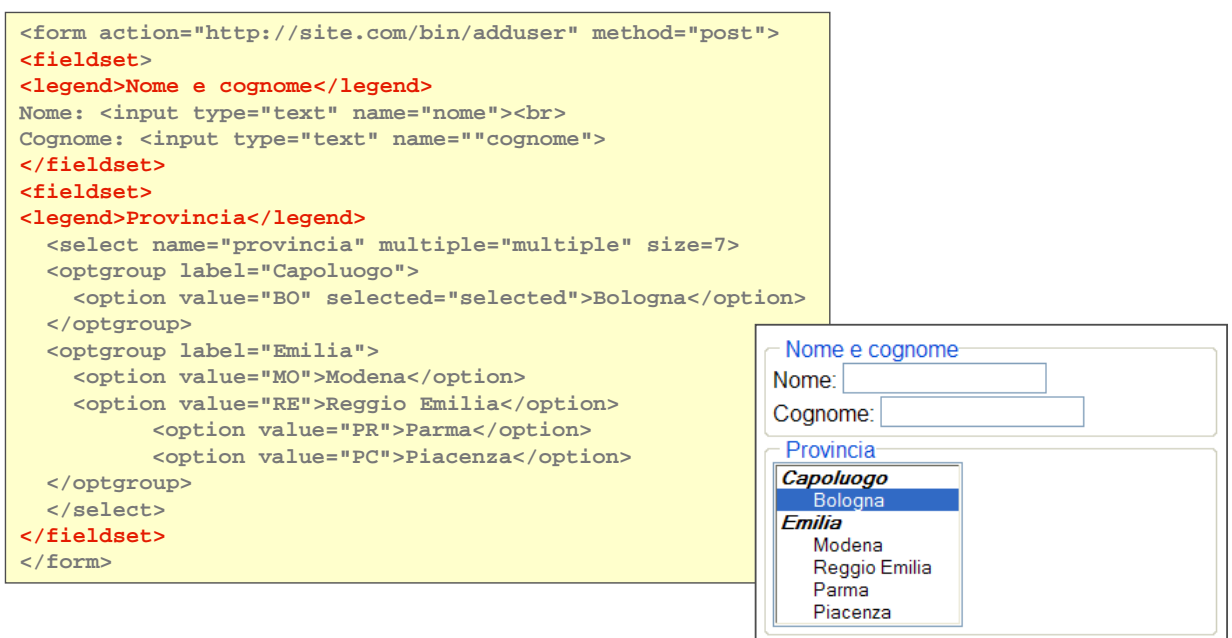

# **Collegare le etichette ai controlli**

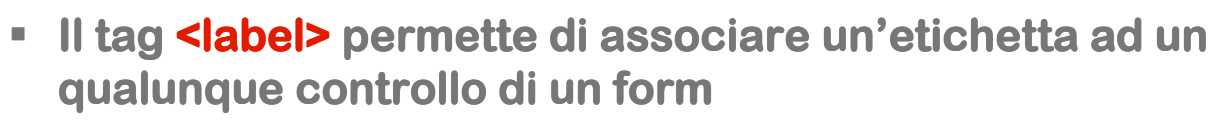

- **L'associazione può essere fatta in forma implicita inserendo il controllo nell'elemento label**
- **Oppure in forma esplicita tramite l'attributo for che deve corrispondere all'attributo id del controllo**

```
<form action="…">
<label>Nome: <input type="text" id="nome"></label><br>
<label>Cognome: <input type="text" id="cognome"></label><br>
</form>
```

```
<form action="…">
<label for="nome">Nome: </label>
<input type="text" id="nome"><br>
<label for="cognome">Cognome: </label>
<input type="text" id="cognome"><br>
</form>
```

```
HTML 77
```
# **Inline frames**

- **L'elemento <iframe>** crea un frame inline che contiene **un altro documento**
- **E' deprecato in HTML 4.01 ma è ancora molto utilizzato (in certi casi indispensabile)**

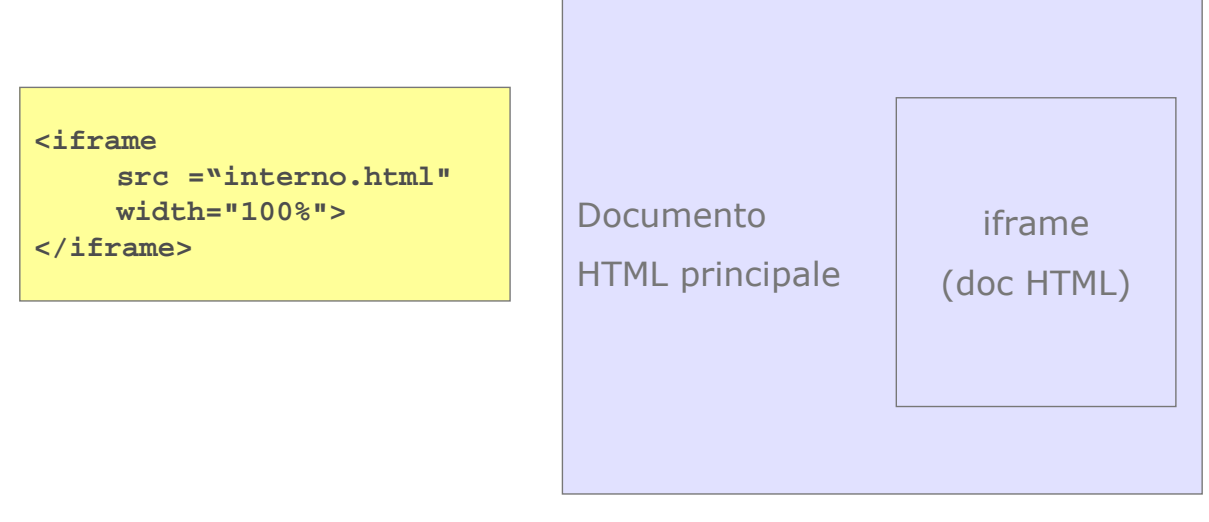

### **Il DOM**

- **Una pagina HTML può essere rappresentata come una struttura ad albero**
- **Questa struttura prende il nome di DOM: Document Object Model Object Model**

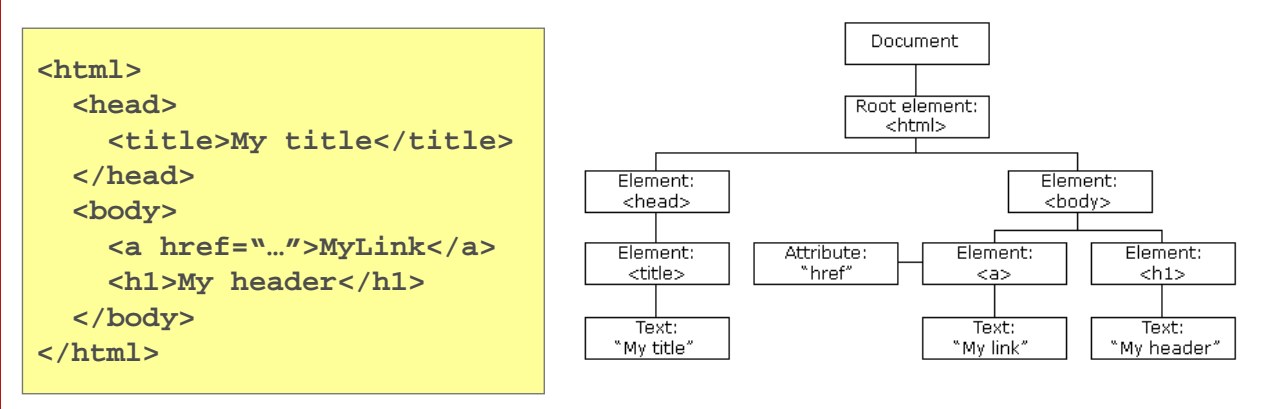

#### **Testo HTML DOM**

 **Quando un browser carica una pagina HTML la scompone e costruisce la struttura ad albero del DOM**

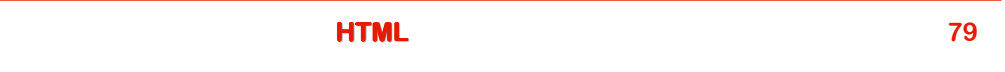

# **Riferimenti HTML 4.01 Specification - W3C Recommendation 24 December 1999: http://www.w3.org/TR/html401/ Guida in inglese (molto completa e ben fatta) http://www.w3schools.com/ Corso su HMTL in italiano: http://xhtml.html.it xhtml.html.it/guide/leggi/51/guida /guide/leggi/51/guida/guide/leggi/51/guida-html/**